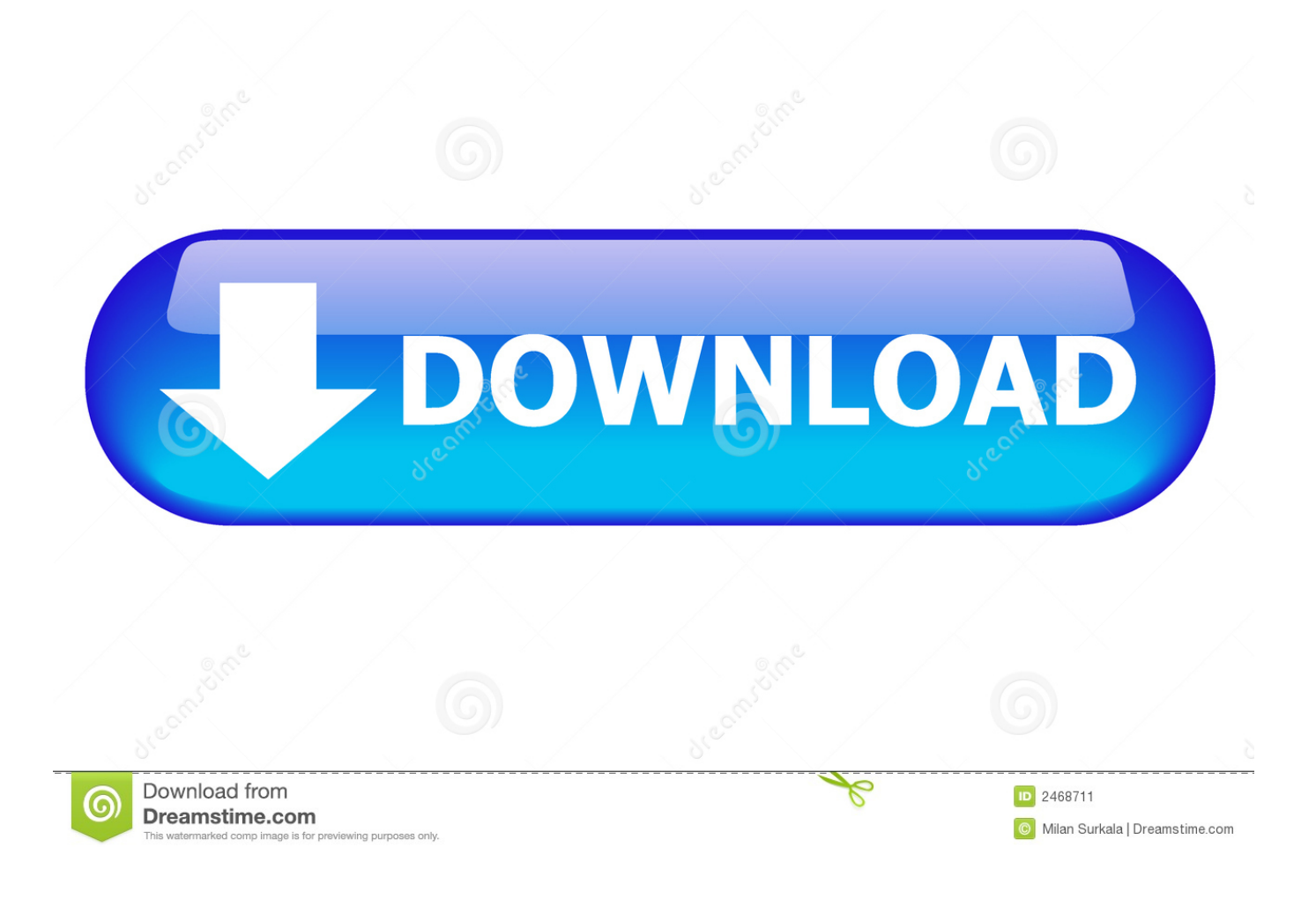

[Free Download Skydrive Untuk Windows Xp](https://bytlly.com/1tcev6)

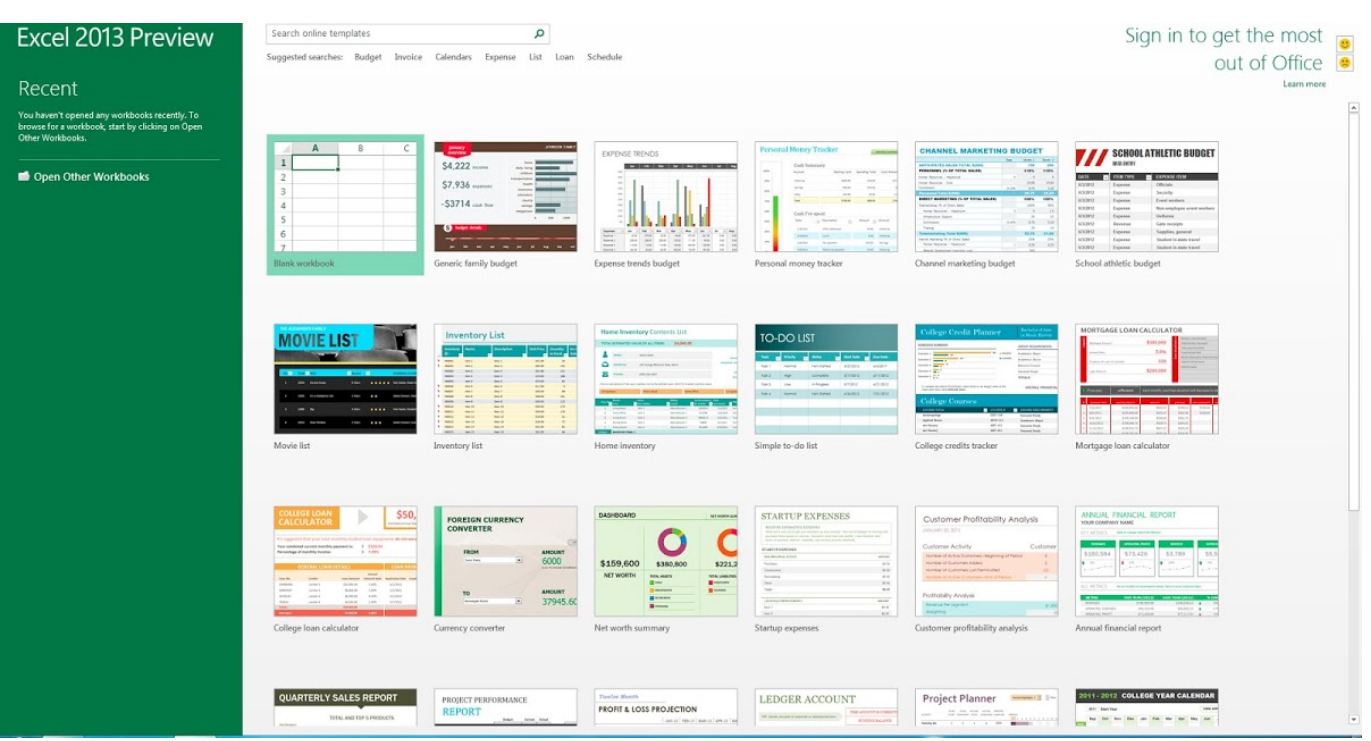

[Free Download Skydrive Untuk Windows Xp](https://bytlly.com/1tcev6)

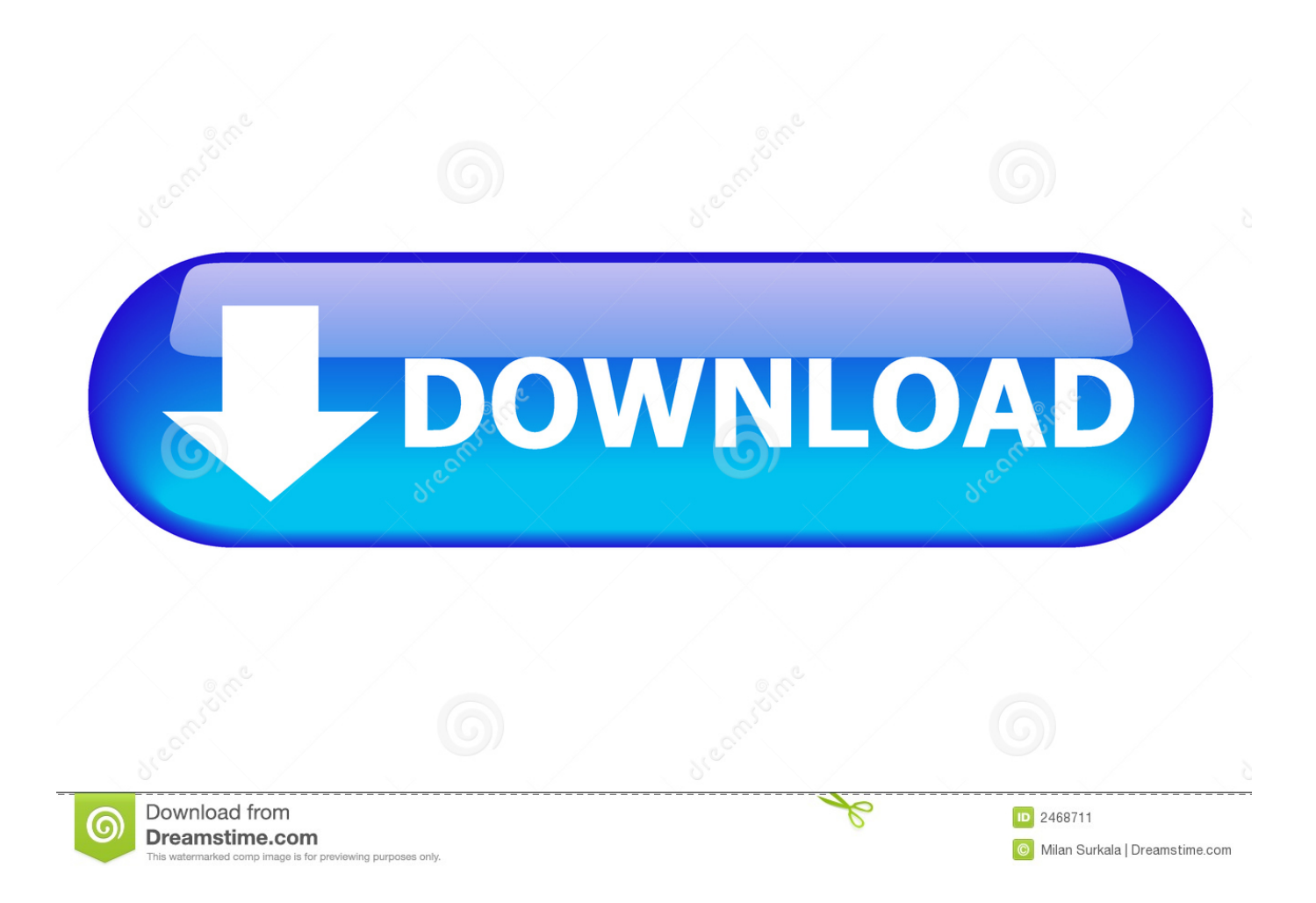

Instead, I wanted a way to be able to keep my folders in My Documents or wherever I had them and still have them sync with the cloud services.. After the link is created, you'll see the Personal folder inside of OneDrive folder: If you open that folder, the path will show as if it's stored in OneDrive Personal, when it actually is stored in the Test folder.. I mostly use Dropbox overall, but I also use Amazon Drive on my Kindle Fire, OneDrive on Windows 10 and Google Drive for my photos and videos.

Basically, they point the local folders to the OneDrive folders to make it seamless.. Note that Google has a separate program called that allows you to choose any folder(s) on your computer to backup to Google Drive, which I will explain below.. We are creating a symbolic link (symlink) using the mklink command It takes two parameters: the first is the location of the symbolic link you want to create and the second is the source directory.

## [Free General-purpose Drafting Program For Mac](https://sandmorlesslo.over-blog.com/2021/02/Free-Generalpurpose-Drafting-Program-For-Mac.html)

As of today, I have a cloud storage account on Amazon Drive, Google Drive, Microsoft OneDrive, iCloud Drive and Dropbox.. Sync Folders to Dropbox and OneDrive Before I get into the steps for OneDrive, I wanted to mention that they now have an option called AutoSave that lets you move the contents of the Desktop, My Documents and Pictures folders to OneDrive without having to do anything on your part.. I learned that the best way to do this is to use symbolic links in Windows A symbolic link is kind of like creating a shortcut to a folder, but it's more permanent and acts like a separate folder, even though it's not.. As you can see below, I have my OneDrive folder on the left and a folder called OneDrive Test inside C: Test.. One issue that I always had is that I want to sync my folders with these services, but I don't like the fact that I have to copy or move all the files to their special container folders. [Server For Mac Mavericks](http://efimonil.unblog.fr/2021/02/22/server-for-mac-mavericks-high-quality/)

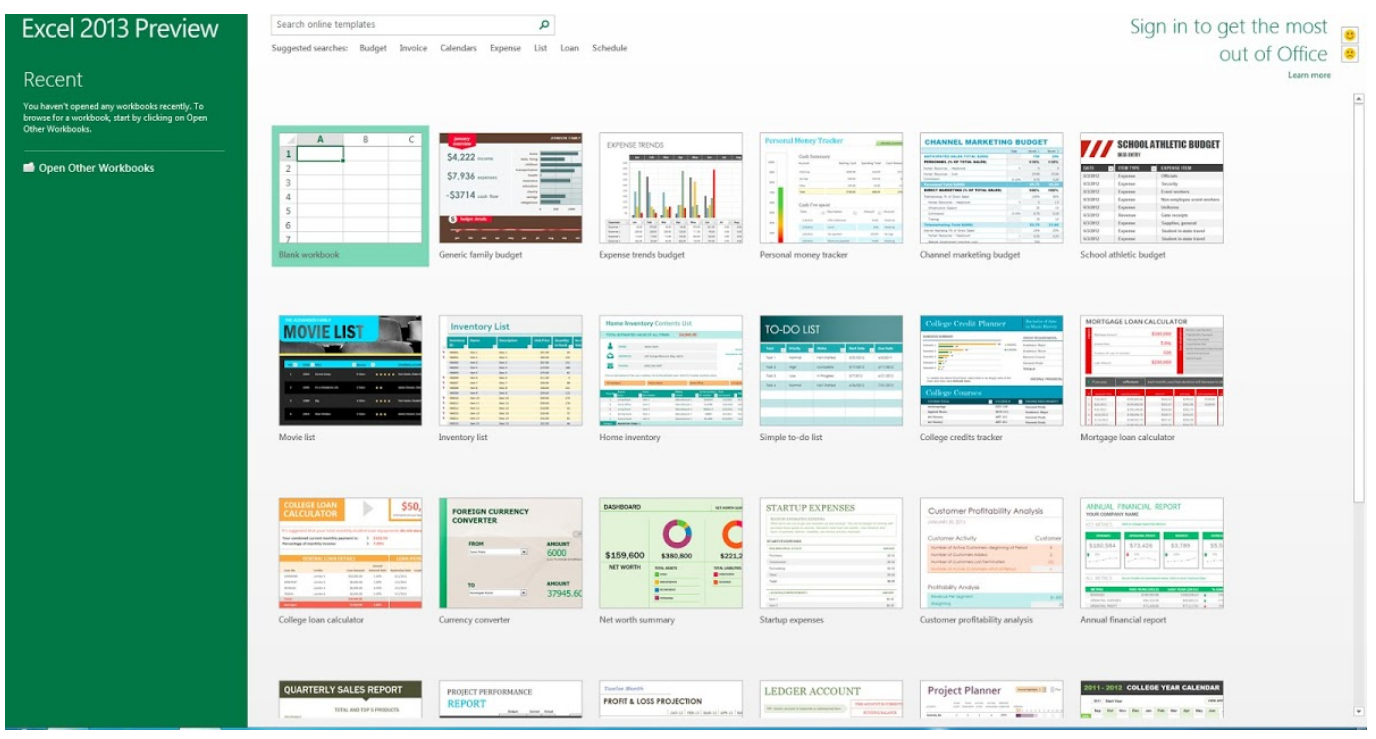

[Autodesk Autocad For Mac 2015 Update 4 Download](http://mactititho.rf.gd/Autodesk_Autocad_For_Mac_2015_Update_4_Download.pdf)

## [Vose And Sons Serial Numbers](https://how-to-download-netflix-movies-mac.simplecast.com/episodes/vose-and-sons-serial-numbers)

In this article, I'll walk you through the steps to create symbolic links so that you can sync any folder on your computer with

your cloud service without moving it. [Mblaq Mona Lisa Album Download Zip](https://admiring-leavitt-2ec7ad.netlify.app/Mblaq-Mona-Lisa-Album-Download-Zip.pdf)

## [Advanced Mobile Care For Android Download](https://seesaawiki.jp/nisdibovo/d/Advanced Mobile Care For Android Download Extra Quality)

To do this, you have to open an elevated command prompt and type in the following command: mklink /J 'C: Users Aseem OneDrive Personal' 'C: Test OneDrive Test' So let me explain what we are doing here.. Also, you can use any name you want for the folder So I am telling Windows to create a symbolic link folder in the OneDrive folder called Personal that is actually just pointing to the C: Test OneDrive Test folder.. So I want to sync the OneDrive Test folder to my OneDrive account folder without moving it.. OneDrive and Dropbox both support symbolic link folders and will sync everything up to the cloud like shown below: Sync Folders to Google Drive For Google Drive, start by downloading the Backup and Sync software mentioned above.. To get this done for Dropbox or OneDrive, I have created an example to walk you through the process.. As you can see, I don't need to create the Personal folder in the OneDrive folder, the mklink command will do that for me.. So now you can add files to the folder from either location and both will have the same contents since it's actually one folder, not two. b0d43de27c [Can I Run Tf2 On My Potato : Steam For Mac](https://isunstomal.localinfo.jp/posts/14758632)

b0d43de27c

[downlod sandiwara radio misteri gunung brapi](https://kumu.io/dehugkeybo/exclusive-ownlod-sandiwara-radio-misteri-gunung-brapi)